# **Gong - Correccion - Mejora #2847**

# **Posibilidad de definir país de aplicación para población beneficiaria (titulares de derecho)**

2017-03-21 17:33 - Santiago Ramos

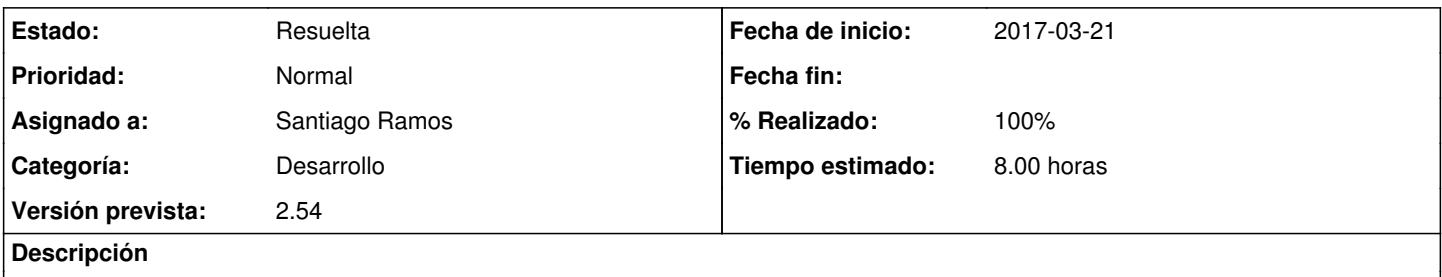

En los proyectos que son multipaís, debería ser posible definir los beneficiarios que corresponden a cada uno de los países implicados.

### **Histórico**

### **#1 - 2017-03-22 15:43 - Santiago Ramos**

- *Estado cambiado Asignada por Resuelta*
- *% Realizado cambiado 0 por 100*

#### **#2 - 2017-04-04 13:45 - Santiago Ramos**

Además de las vistas de gestión de beneficiarios en proyectos, se han hecho los siguientes cambios en los modelos:

- El modelo "datos\_proyecto" incluye una vinculación con país vía "pais\_id"
- La relación entre "proyecto" y "datos\_proyecto" pasa desde 1-1 a ser 1-n